# AC650-128AP

### Přehled

Základní informace

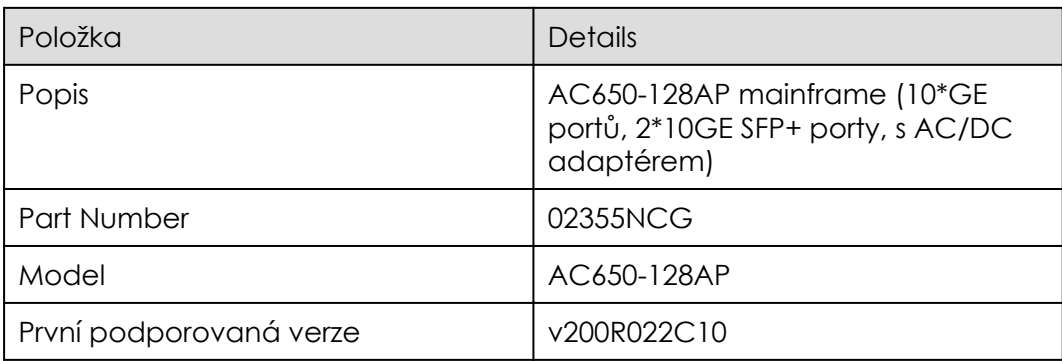

#### Vzhled

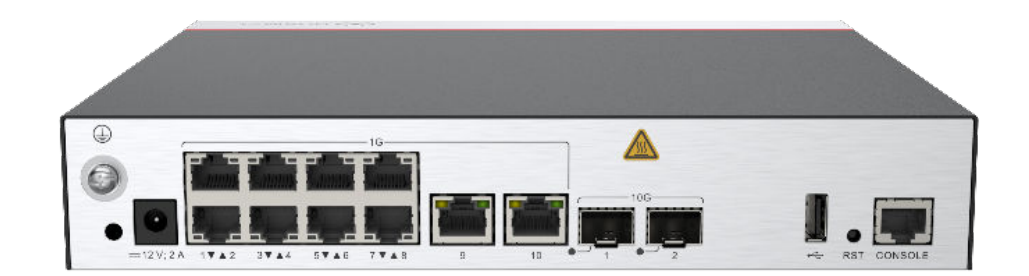

#### Porty

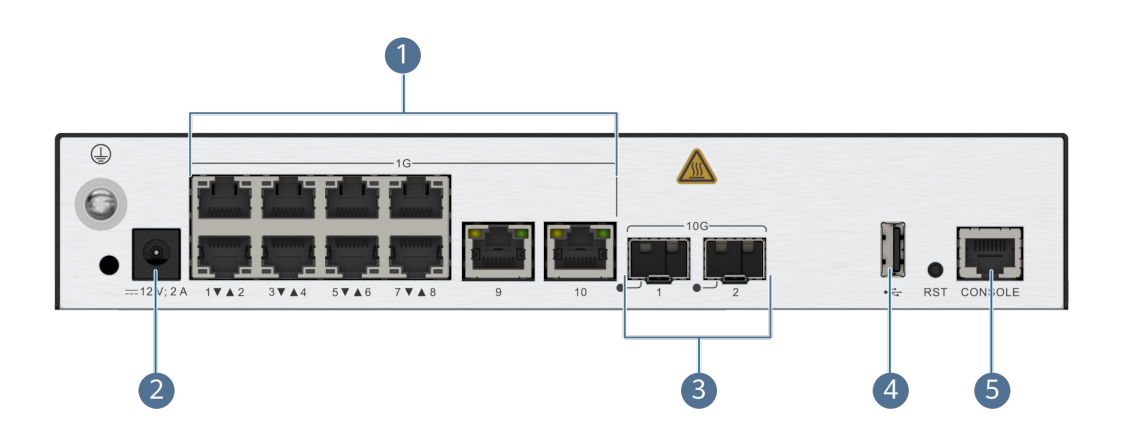

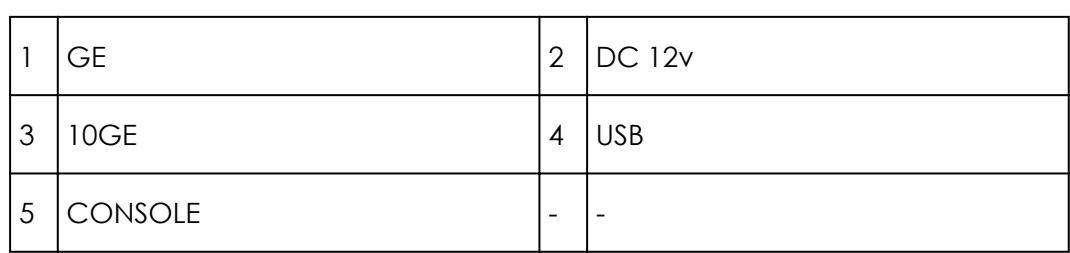

#### Porty AC650-128AP

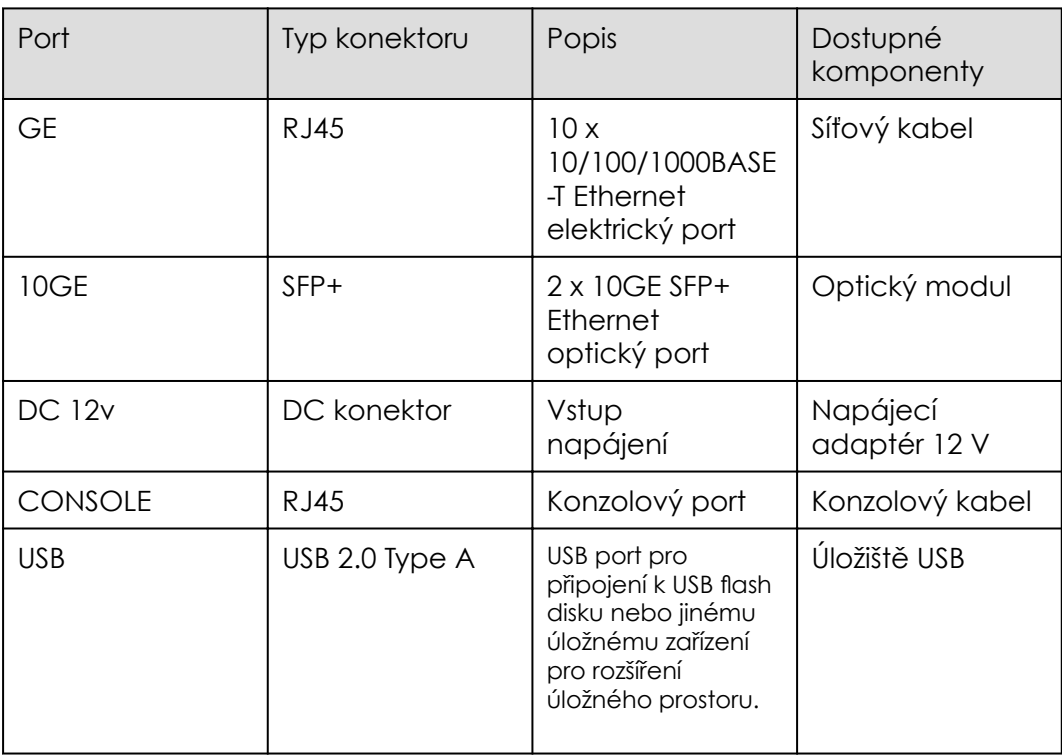

## Kontrolky a tlačítka

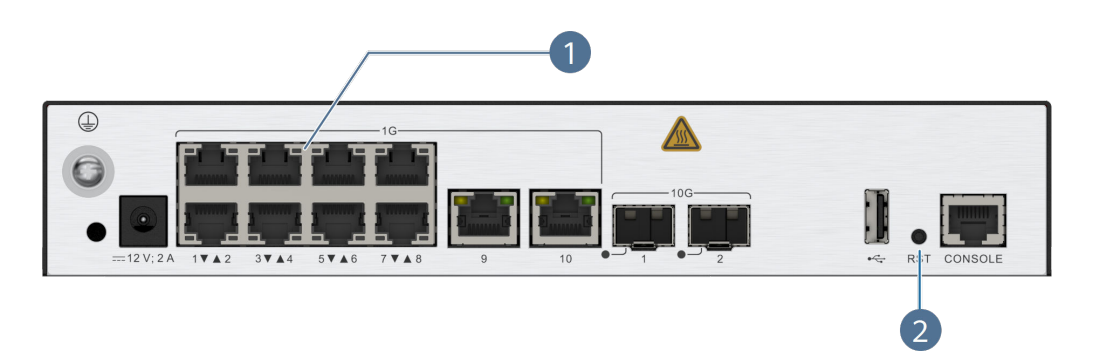

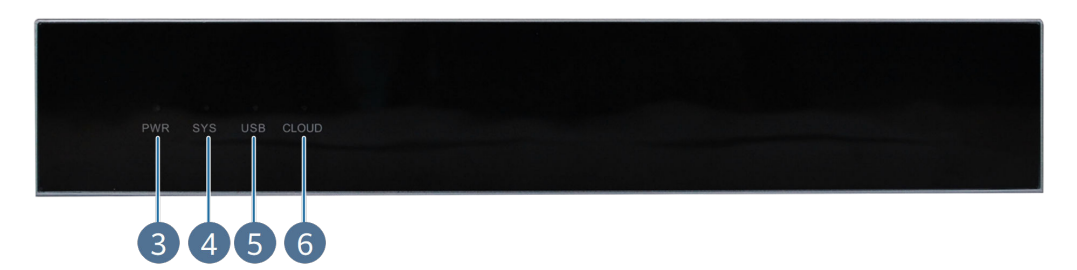

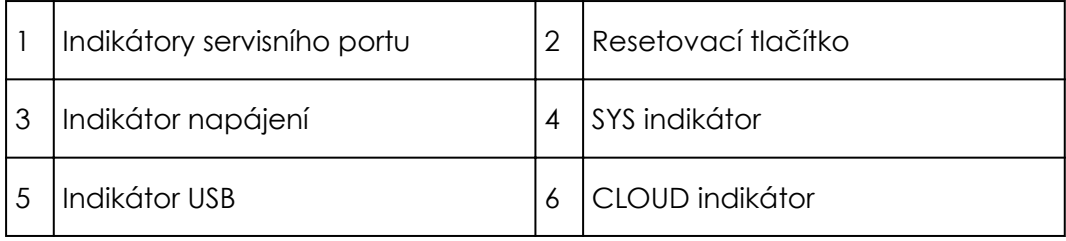

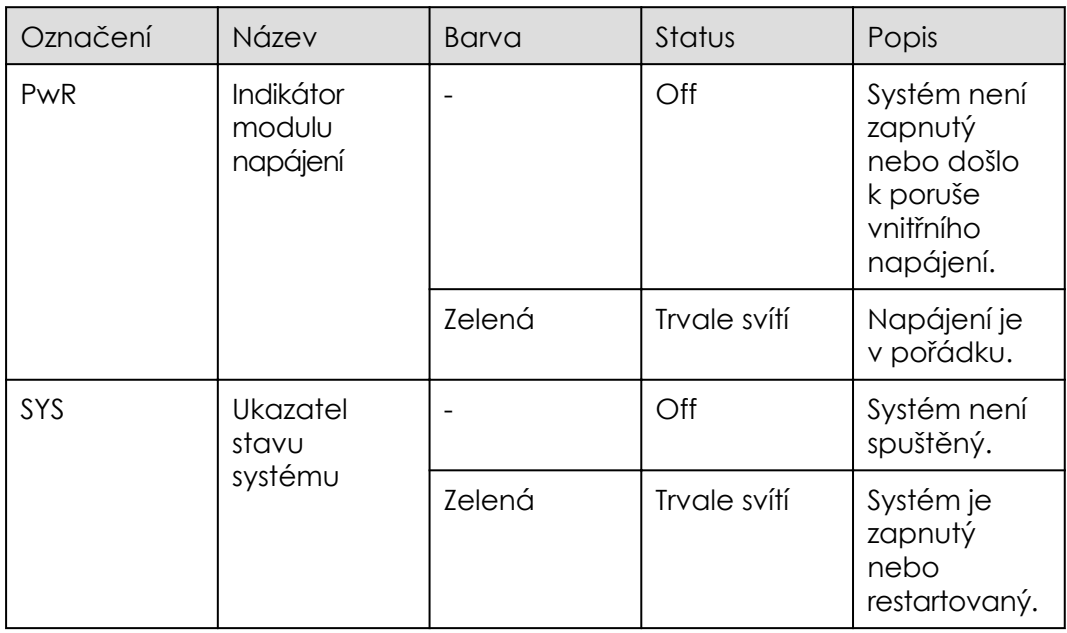

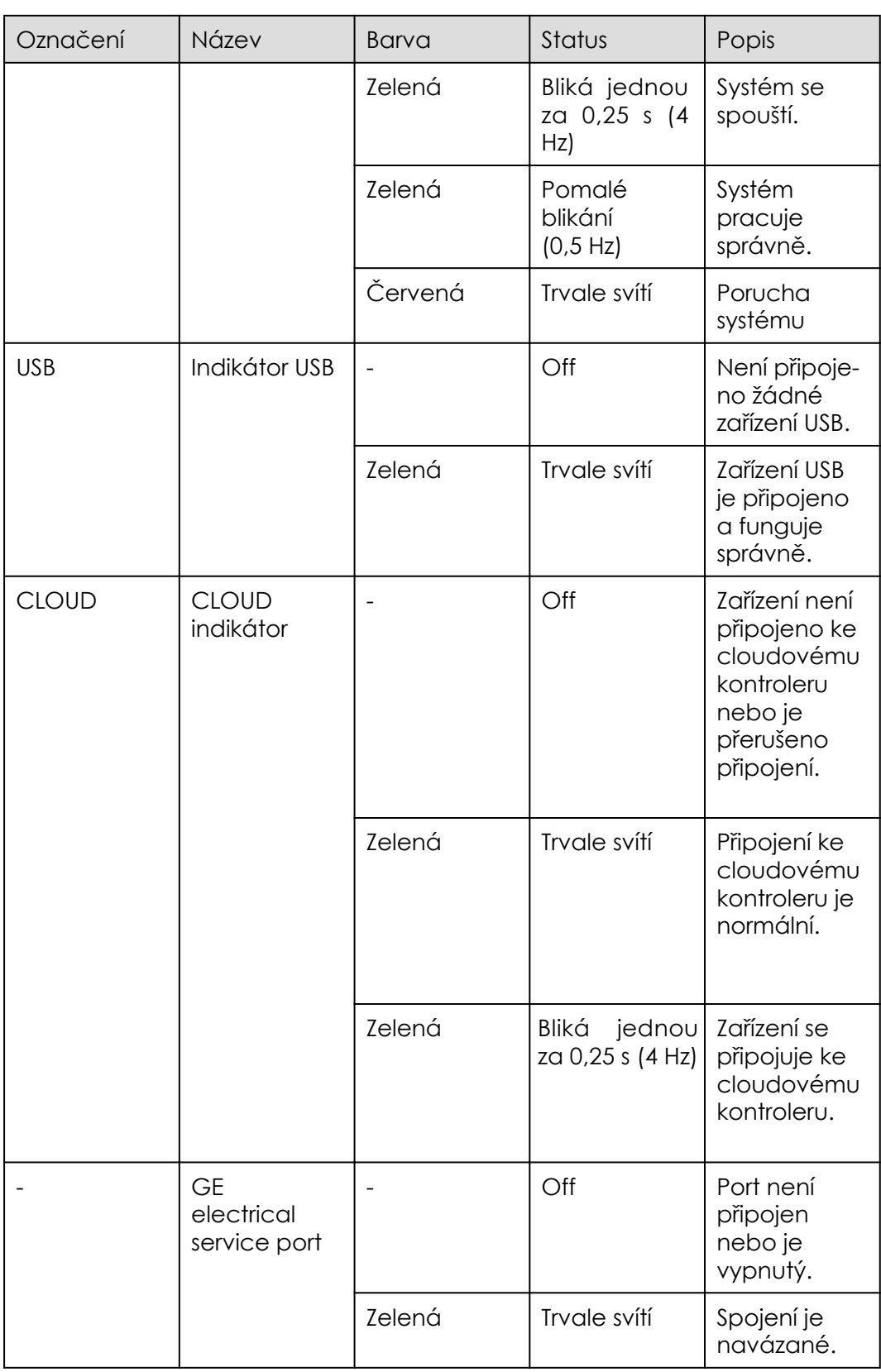

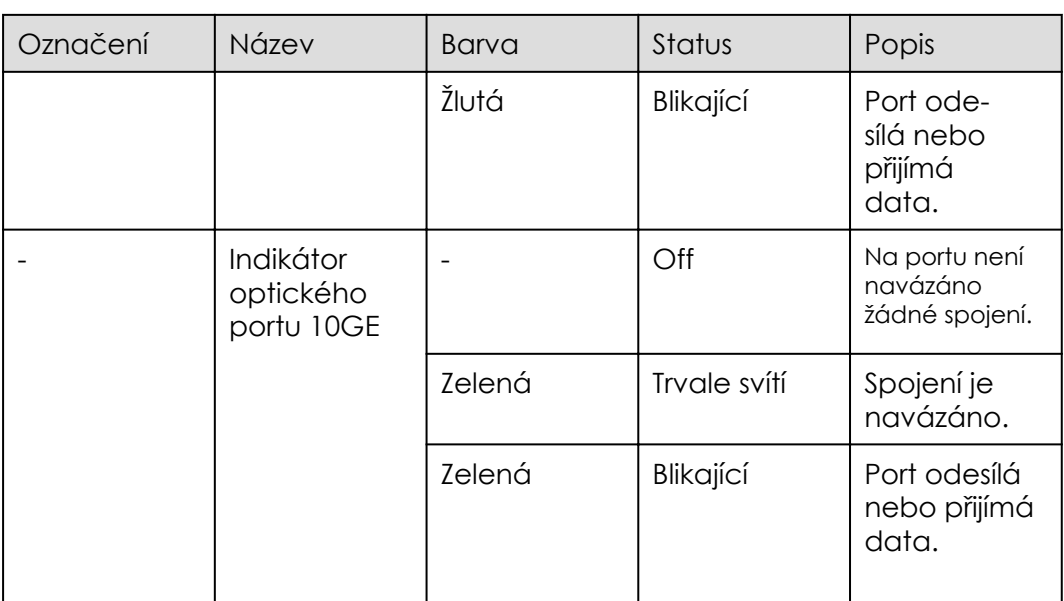

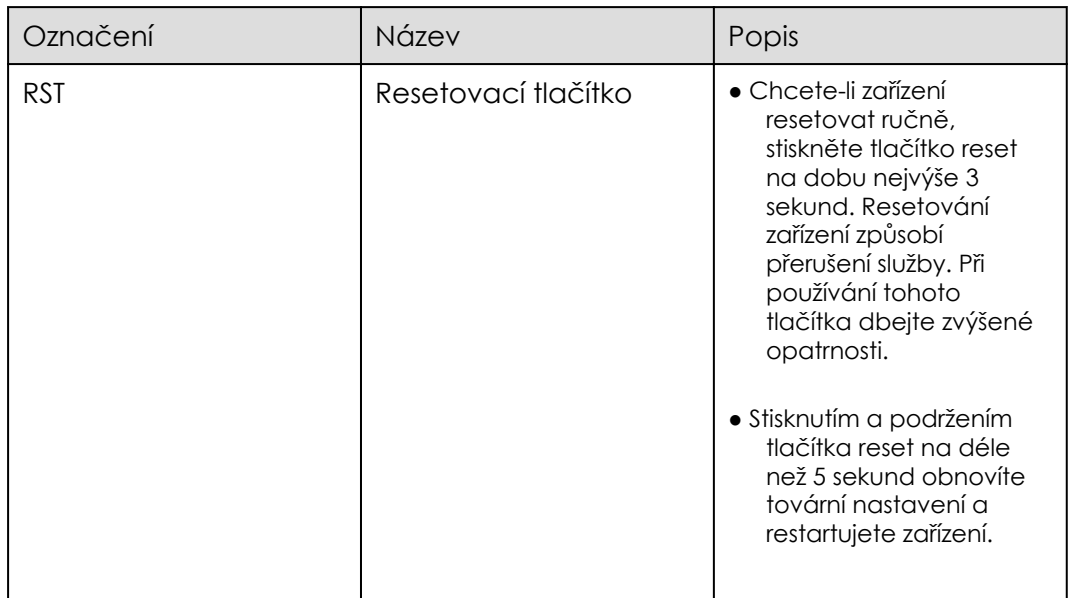